## **МИНИСТЕРСТВО ОБРАЗОВАНИЯ И НАУКИ РОССИЙСКОЙ ФЕДЕРАЦИИ**

## ФЕДЕРАЛЬНОЕ ГОСУДАРСТВЕННОЕ БЮДЖЕТНОЕ ОБРАЗОВАТЕЛЬНОЕ УЧРЕЖДЕНИЕ ВЫСШЕГО ОБРАЗОВАНИЯ **«Рязанский государственный радиотехнический университет»**

## КАФЕДРА СИСТЕМ АВТОМАТИЗИРОВАННОГО ПРОЕКТИРОВАНИЯ ВЫЧИСЛИТЕЛЬНЫХ СРЕДСТВ

«СОГЛАСОВАНО» «УТВЕРЖДАЮ»

Декан ФВТ \_\_\_\_\_\_\_\_\_\_\_\_\_ А.Н. Пылькин Проректор по учебной работе \_\_\_\_\_\_\_\_\_\_\_\_ К.В. Бухенский

«  $\rightarrow$  2018 г. (  $\rightarrow$  2018 г.)

Руководитель ОПОП В.П. Корячко

«\_\_\_»\_\_\_\_\_\_\_\_\_2018 г.

## **РАБОЧАЯ ПРОГРАММА ДИСЦИПЛИНЫ**

**Б1.3.Б.01 «Инженерная и компьютерная графика»**

Направление подготовки

11.03.03 Конструирование и технология электронных средств

ОПОП академического бакалавриата

«Конструирование и технология радиоэлектронных средств»

Квалификация (степень) выпускника — бакалавр Форма обучения — очная

#### **1. Перечень планируемых результатов обучения по дисциплине, соотнесенных с планируемыми результатами освоения образовательной программы бакалавриата.**

Рабочая программа дисциплины «Инженерная и компьютерная графика» является составной частью основной профессиональной образовательной программы (ОПОП) бакалавриата «Конструирование и технология радиоэлектронных средств», разработанной в соответствии с федеральным государственным образовательным стандартом высшего образования по направлению подготовки 11.03.03 Конструирование и технология электронных средств (уровень бакалавриата), утвержденным приказом Минобрнауки России от 12.11.2015 г. № 1333.

Инженерная и компьютерная графика - дисциплина, обучающая элементам начертательной геометрии и инженерной графики, в том числе геометрическому моделированию и умению применять интерактивные графические системы для выполнения и редактирования изображений и чертежей. Она дает возможность овладеть наряду с традиционными методами современными программными средствами для подготовки конструкторско-технологической документации.

*Целью освоения дисциплины* «Инженерная и компьютерная графика» является формирование у студентов твердых теоретических знаний и практических навыков в части оформления конструкторской документации, чертежей и схем в соответствии с действующей нормативной базой.

*Основные задачи освоения учебной дисциплины:*

1) формирование системного диалектического мышления, гибкости и самостоятельности ума, развитие пространственного мышления методами начертательной геометрии и проекционного черчения;

2) изучение правил разработки и оформления чертежей изделий в соответствии с ГОСТ;

3) формирование знаний в области твердотельного моделирования и автоматизированного создания чертежей;

4) изучение прикладных программ и комплексов по разработке и оформлению конструкторской документации.

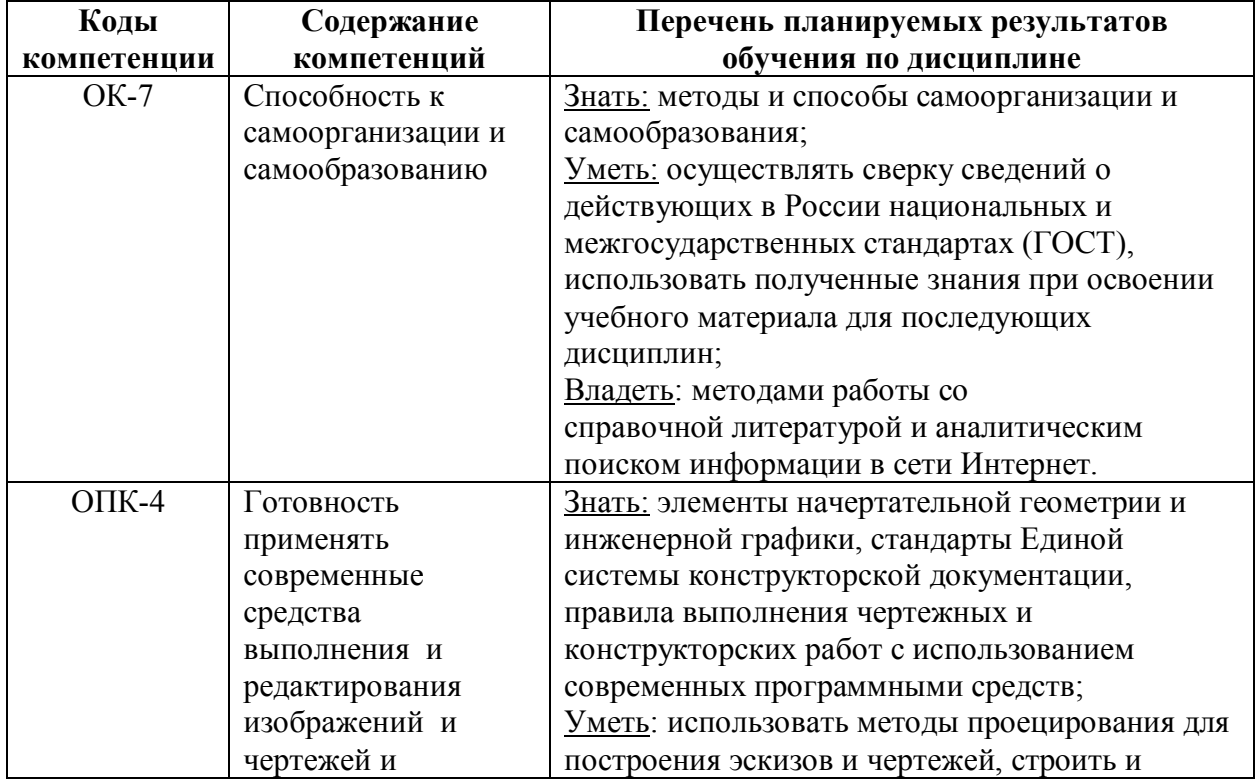

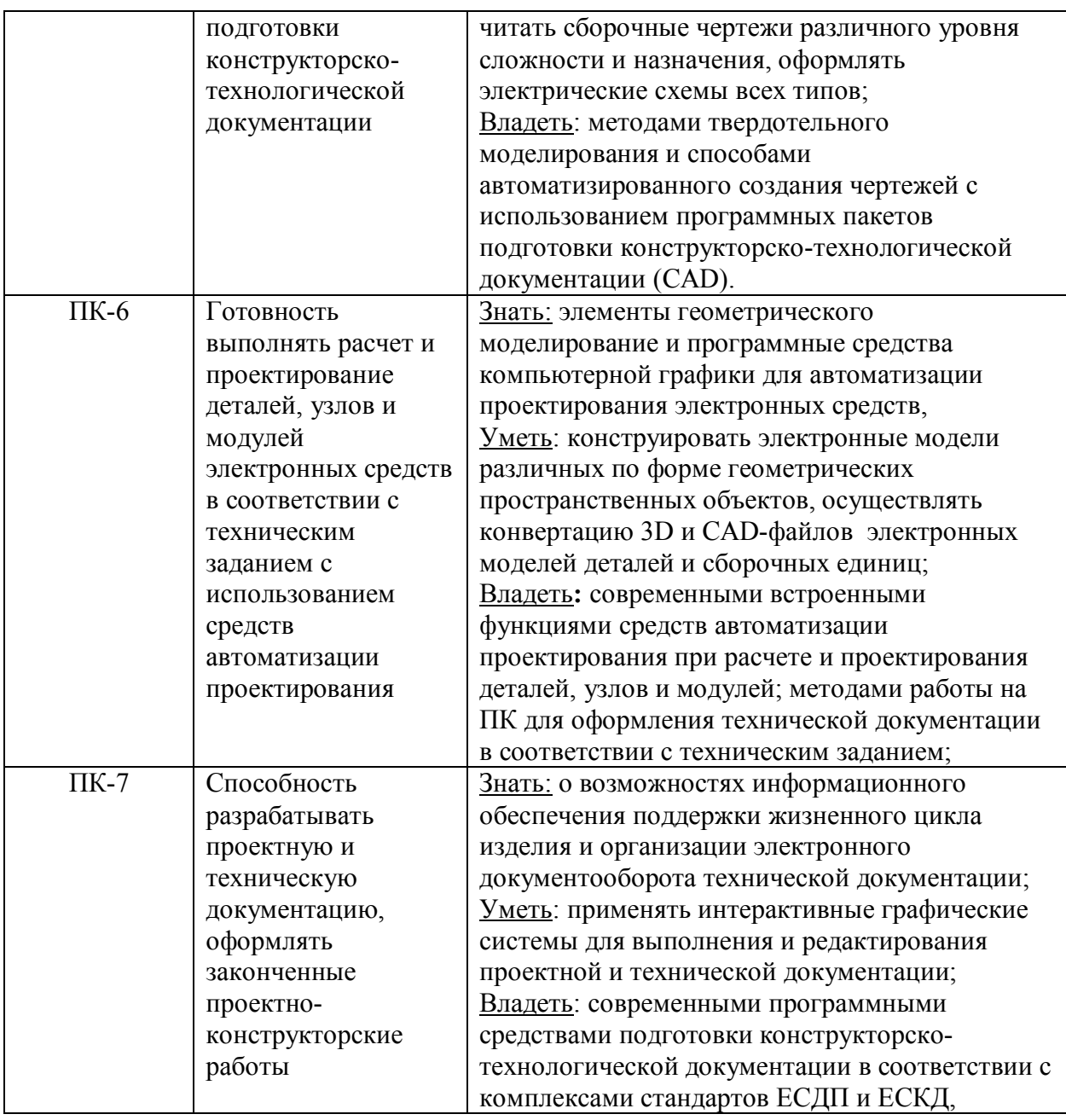

## **2. Место дисциплины в структуре ОПОП бакалавриата.**

Дисциплина «Инженерная и компьютерная графика» относится к базовой части блока № 1 дисциплин основной профессиональной образовательной программы (ОПОП) «Конструирование и технология радиоэлектронных средств» по направлению подготовки 11.03.03 «Конструирование и технология электронных средств» (уровень бакалавриата). Дисциплина изучается по очной форме обучения на 1 курсе в 1 семестре.

*Пререквизиты дисциплины.* До начала изучения учебной дисциплины «Инженерная и компьютерная графика»» (Б1.3.Б.01) обучающиеся должны:

**знать:** правила работы на ПК в современных операционных средах;

**уметь:** применять на практике основные приемы работы на ПК в современных операционных средах;

**владеть:** навыками исследования и поиска информации в сети Интернет.

*Постреквизиты дисциплины.* Дисциплина «Инженерная и компьютерная графика (Б1.3.Б.01) является основой для выполнения графической части курсовых и выпускных работ, а также дальнейшей профессиональной деятельности.

## **3. Объём дисциплины и виды учебной работы**

*Общая трудоемкость (объем) дисциплины (модуля) составляет 108 ч. и 3 зачетных единицы (ЗЕ).*

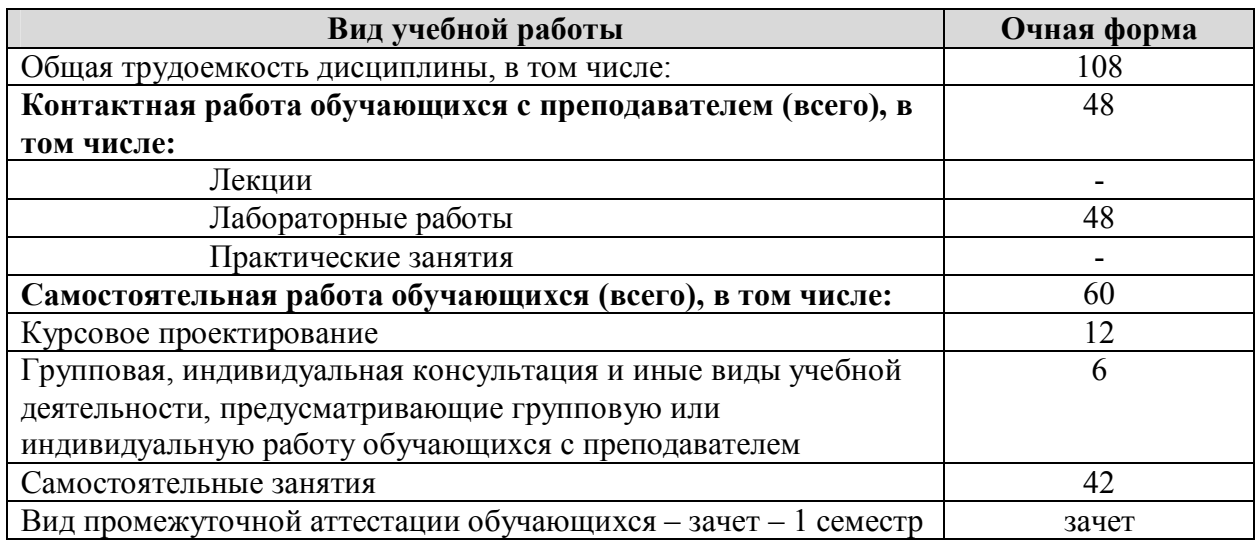

#### **4. Содержание дисциплины.**

## **4.1 Содержание дисциплины (модуля), структурированное по темам (разделам).**

В структурном отношении программа представлена следующими разделами:

*1. Раздел. Элементы начертательной геометрии.*

Основные понятия о проецировании. Построение комплексного чертежа многогранного тела. Построение комплексного чертежа тел вращения. Построение линий пересечения поверхностей. Построение разверток многогранников и тел вращения.

*2. Раздел. Основные правила оформления чертежей. Единая система конструкторской документации.*

Стандартизация. Категории стандартов. Комплекс стандартов ЕСКД его назначение и структура. Виды изделий. Виды и комплектность конструкторских документов. Системы расположения изображений. Основные виды, местные виды, дополнительные виды. Разрезы: простые (вертикальные, горизонтальные), сложные (ломаные, ступенчатые). Сечения: наклонные, наложенные, вынесенные. Графические обозначения материалов и правила их нанесения на чертежах. Нанесение размеров. Понятие базы. Способы нанесения размеров. Разъемные соединения деталей. Резьбовые соединения. Стандартные резьбовые крепежные детали. Неразъемные соединения деталей. Выполнение эскиза детали. Правила выполнения и оформления сборочного чертежа и спецификации. Правила нанесения на чертежах надписей, технических требований и таблиц.

*3. Раздел. Основы норм взаимозаменяемости. Единая система допусков и посадок.*

Определение и основные виды взаимозаменяемости. Комплекс стандартов ЕСДП. Предельные отклонения линейных и угловых размеров. Шероховатость поверхности. Основные понятия. Обозначение на чертеже. Нанесение на чертежах обозначений покрытий, термической и других видов обработки. ЕСДП гладких цилиндрических соединений. Допуски и посадки в системе отверстия и вала. Виды посадок. ЕСДП для резьбовых соединений. Допуски формы и расположения поверхностей. Основные понятия. Обозначение на чертежах.

*4. Раздел. Создание трехмерных моделей изделия с помощью САПР SolidWorks*

Обзор существующих систем проектирования. Основные принципы работы в CAD/CAM/CAE системах. Этапы разработки изделия с точки зрения программного обеспечения SolidWorks. Базовые принципы создания эскизов деталей в SolidWorks. Определенные и недоопределенные эскизы. Построение детали с помощью добавления элементов. Рассмотрение инструментов панели "Элементы". Библиотеки стандартных крепежных изделий Toolbox.

*5. Раздел. Разработка и оформление чертежей с помощью САПР SolidWorks*

Основные принципы создания чертежей в среде SolidWorks. Панели инструментов SolidWorks для работы с чертежами. Добавление основных проекционных видов. Создание и редактирование разрезов и сечений. Добавление размеров в чертеж: управляемые и управляющие размеры. Добавление обозначений шероховатости поверхности. Добавление обозначений отклонений формы поверхностей. Создание и редактирование сборочных чертежей и спецификаций.

## **4.2. Разделы дисциплины (модуля) и трудоемкость по видам учебных занятий (в академических часах).**

Примерный тематический план включает вариативные формы учебного процесса: практические занятия (упражнения) и лабораторные работы (ЛР), самостоятельную работу студентов (СРС в таблице) и др.

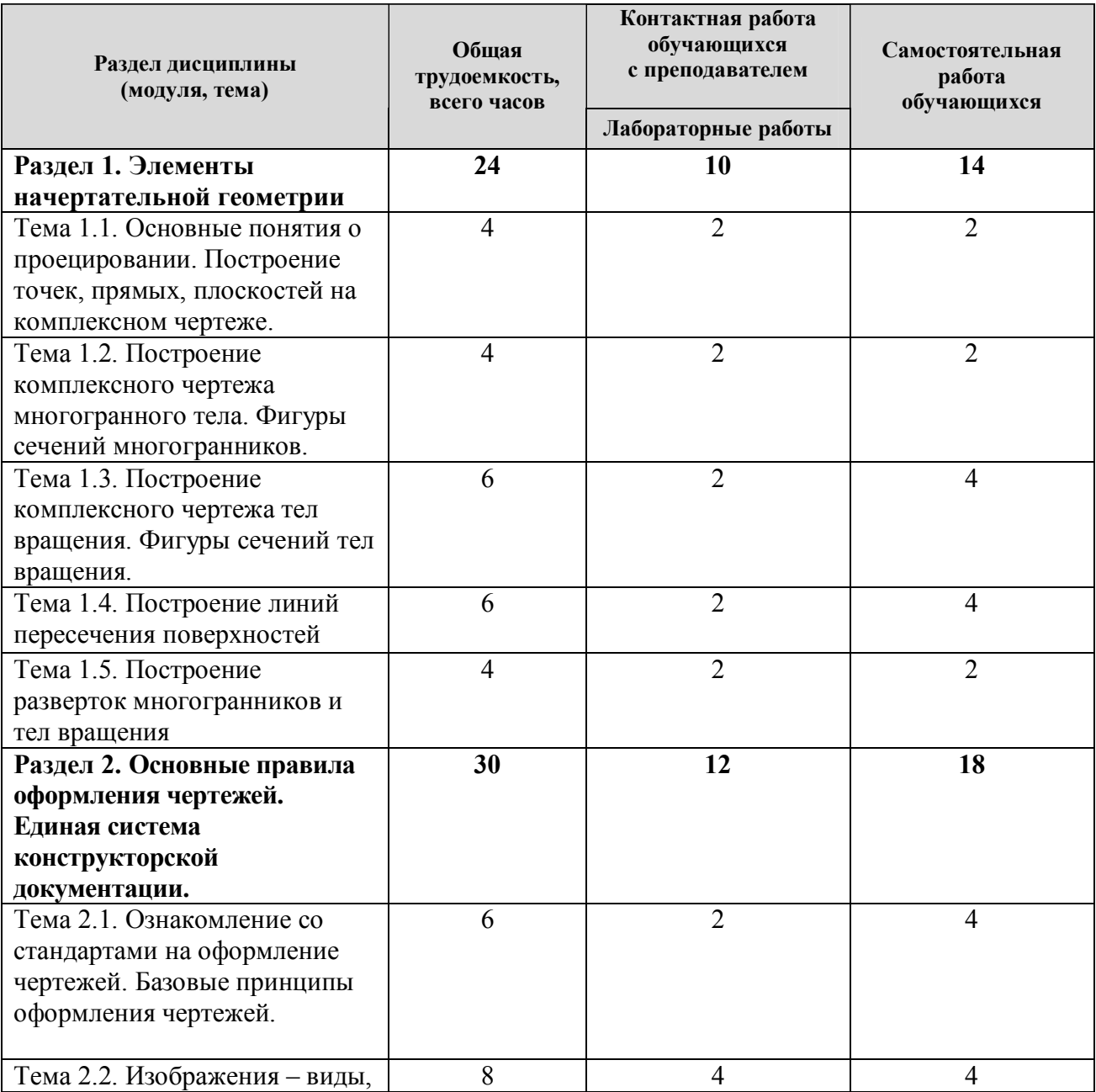

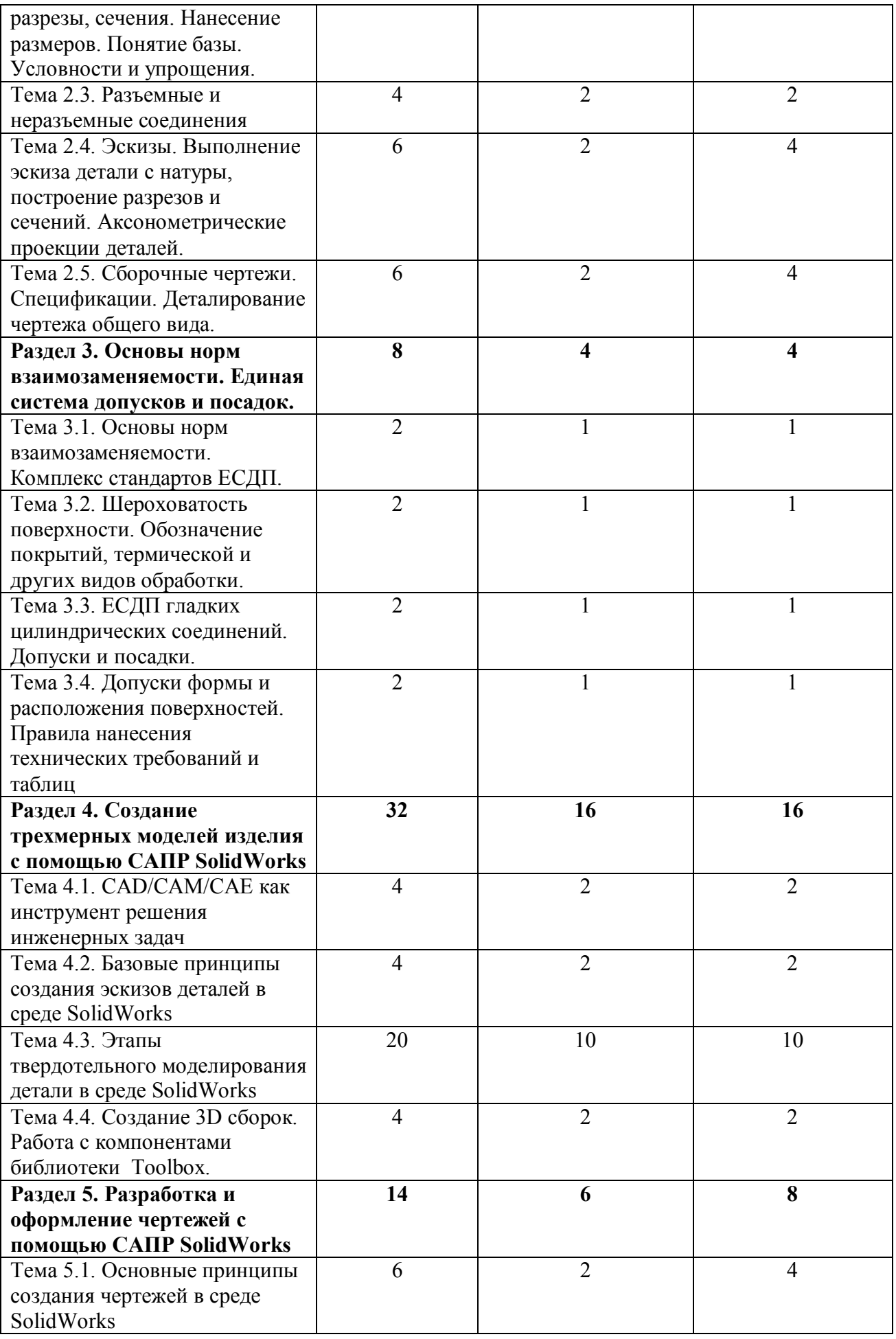

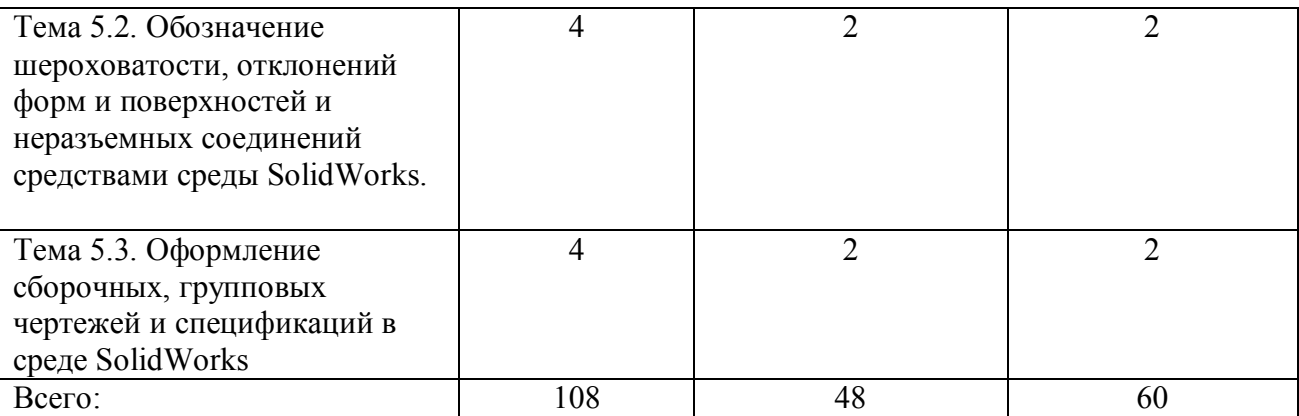

## **Виды практических и самостоятельных работ**

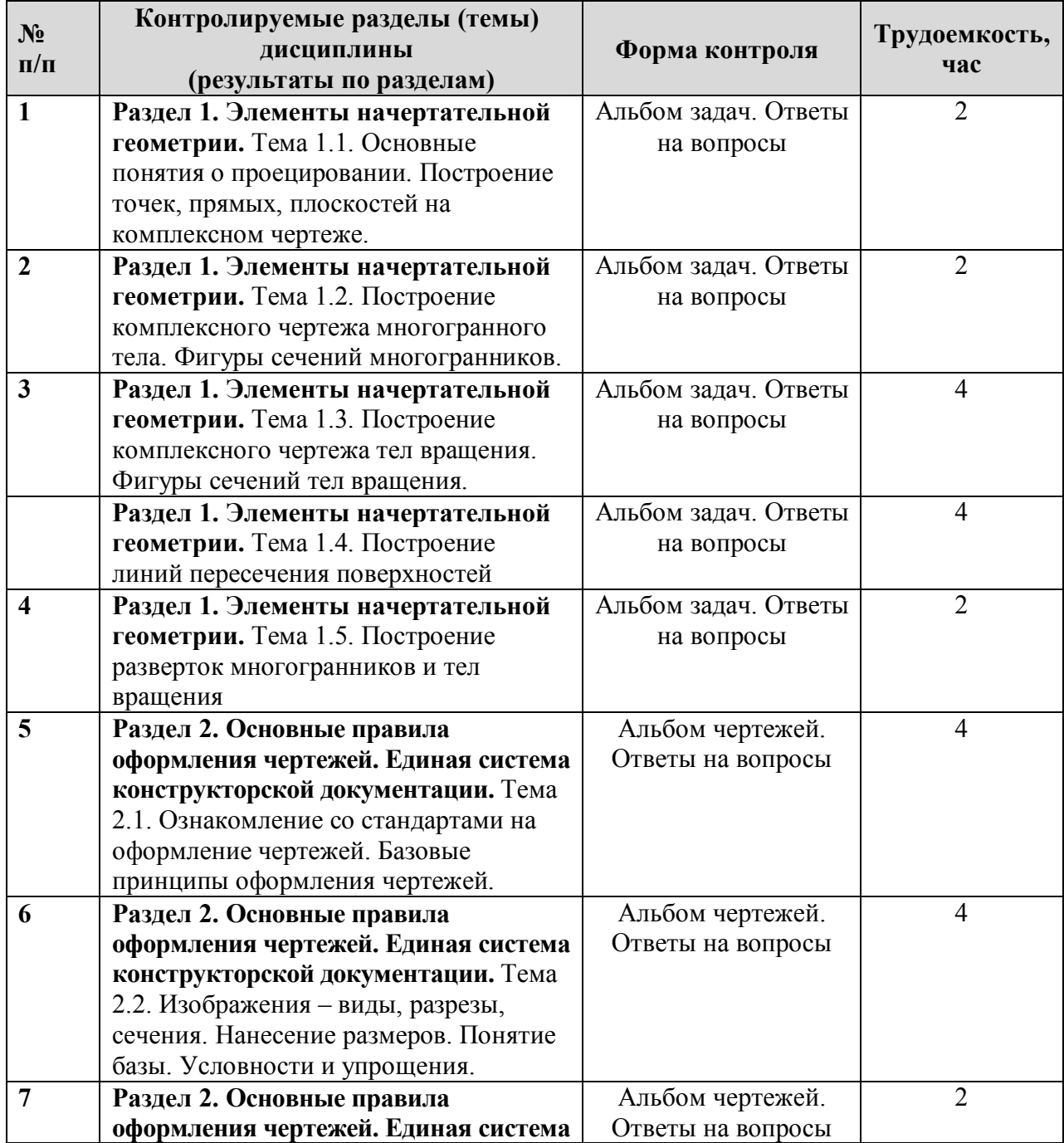

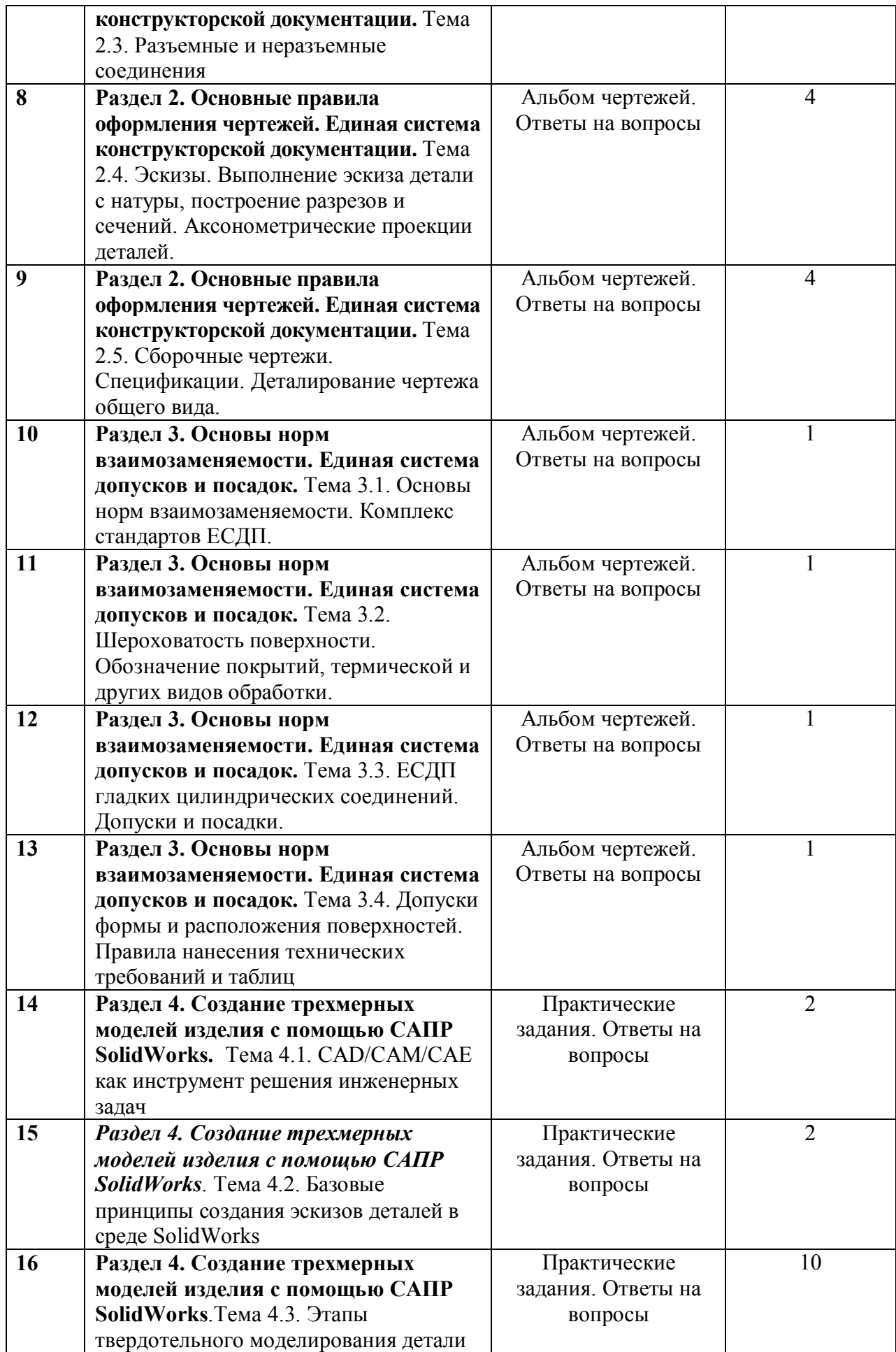

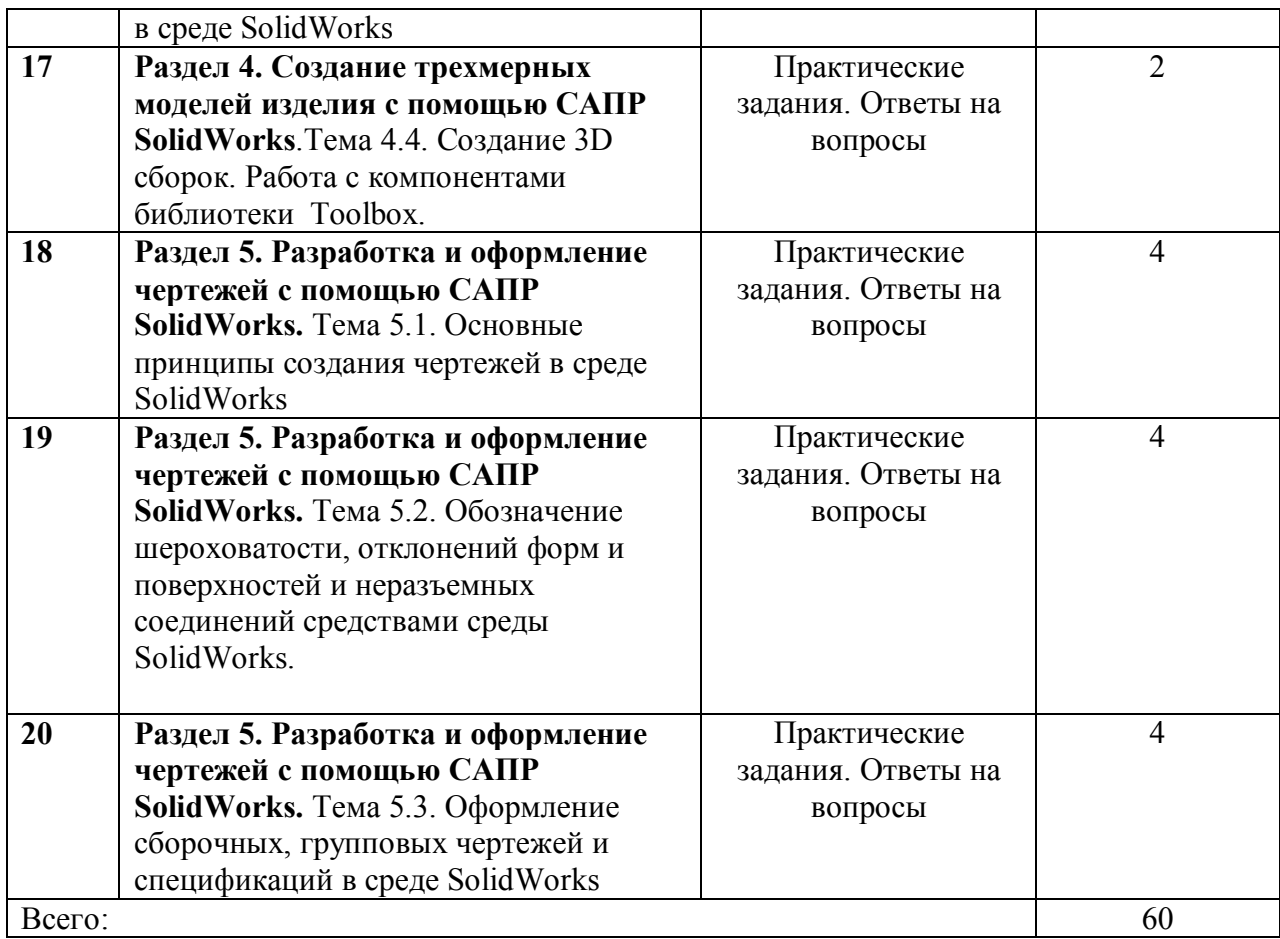

## **5. Перечень учебно-методического обеспечения для самостоятельной работы обучающихся по дисциплине.**

Как показывает практика, для освоения программного продукта в объеме курса, необходимо предоставление ПК и времени для самостоятельной работы. Из-за большого объема изучаемого материала невозможно полностью познакомить студента со всеми возможностями изучаемых систем. Поэтому важно привить навыки самостоятельной работы, чтобы он смог в дальнейшем самостоятельно продолжить изучение и позднее постепенно разобраться с материалом, не вошедшим в учебный курс. В качестве учебного материала помогающего самостоятельному освоению программного пакета SolidWorks по дисциплине «Инженерная и компьютерная графика» могут служить встроенные в ПО учебные модели и справочные материалы, а также всевозможные самоучители электронной и бумажной формы.

## **Перечень методического обеспечения самостоятельной работы**

- 1. Ли К. Основы САПР (CAD/CAM/CAE). СПб.: Питер, 2004. -560с.
- 2. Конструкторско-технологическое проектирование электронной аппаратуры: Учебник для вузов. – М.: Изд. МГТУ им. Н.Э. Баумана, 2002. – 528 с. URL:http://slil.ru/22574041/529407141/Konstruktorskotehnologicheskoe\_proektirovanie\_elektronnoj\_apparatury.rar
- 3. Елкин В.В. Инженерная графика: Учеб. пособие для вузов., М., 2008, 304 с.

## **6. Фонд оценочных средств для проведения промежуточной аттестации обучающихся по дисциплине (модулю)**

Оценочные средства для проведения промежуточной аттестации обучающихся приведены в Приложении к рабочей программе дисциплины

## **7. Перечень основной и дополнительной учебной литературы, необходимой для освоения дисциплины**

## **7.1. Основная учебная литература:**

1. Чумаченко Г.В. Техническое черчение: учебное пособие (ФГОС), Изд-во: Феникс, 2015. 349 с.

2. Чекмарев А.А. Начертательная геометрия и черчение : учебник для прикладного бакалавриата, Изд-во.: Юрайт, 2015. 471 с.

3. Куликов В. П. Инженерная графика: Учеб., Изд-во "ФОРУМ",2014. 366 с.

4. Левицкий В.С. Машиностроительное черчение и автоматизация выполнения чертежей : учебник для бакалавров: Учеб., Изд-во.: Юрайт, 2014. 435 с.

5. Грачев Е.Ю., Климаков В.В. Инженерная и компьютерная графика: учеб. пособие /; Рязан. гос. радиотехн. ун-т. - Рязань: РГРТУ, 2016. – 114 с.

## **7.2. Дополнительная учебная литература:**

1. Елкин В.В. Инженерная графика: Учеб. пособие для вузов., М., 2008, 304 с.

2. Миронова Р.С. Инженерная графика: Учеб., М.: Высшая школа, 2003, 288 с.

3. Романычева Э.Т. Инженерная и компьютерная графика: Учебник для вузов., М.: ДМК Пресс, 2001, 592 с.

4. Дегтярев В.М. Инженерная и компьютерная графика.; Учеб., М., 2010, 240 с.

5. Анурьев В.И. Справочник конструктора-машиностроителя. М.: Машиностроение, 2001, 920 с.

6. Боголюбов С.К. Чтение и деталирование сборочных чертежей. Альбом.: Учеб. пособие для ссузов., М.: Машиностроение, 1996, 88 с.

7. Новичихина Л.И. Справочник по техническому черчению. Минск: Книжный дом, 2004, 320 с.

8. Технология приборостроения: Учебник / Под общей редакцией проф. И.П.Бушминского. – М.: МГТУ им. Н.Э.Баумана.

URL: http://www.engineer.bmstu.ru/res/RL6/book1/book/metod/tpres.htm

## **8. Ресурсы информационно-телекоммуникационной сети «Интернет» (далее – сеть «Интернет»), необходимых для освоения дисциплины (модуля)**

1. Электронно-библиотечная система (ЭБС).

2. Образовательный ресурс по компьютерной и инженерной графике «CADInstructor» http://cadinstructor.org/

3. Образовательный ресурс ЧПУ-станки. РФ http://чпу-станки.рф/info.html

#### **9. Методические указания для обучающихся по освоению дисциплины.**

#### **9.1. Рекомендации по планированию и организации времени, необходимого для изучения дисциплины**

Методически изучение дисциплины производится с применением активных форм проведения занятий с использованием *метода проектов* как эффективного приема изучения дисциплины «Инженерная и компьютерная графика».

Принятая технология активного обучения базируется на работе в аудитории, когда в процессе практических лабораторных занятий, дополняемых самостоятельной работой обучаемых, выполняется серия заданий, совокупность которых позволяет практически применить полученные знания, развить необходимые профессиональные и общекультурные компетенции обучающихся по данной дисциплине.

К каждому занятию, обучающемуся надо готовиться с помощью изучения рекомендованной литературы и методических рекомендаций к лабораторным работам. В конце семестра при подготовке к аттестации студент должен повторить изученный в семестре материал и в ходе повторения обобщить, сформировав цельное представление о нем.

## **9.2. Описание последовательности действий студента («сценарий изучения дисциплины»)**

При изучении дисциплины очень полезно самостоятельно изучать материал, который еще не применялся на практическом лабораторном занятии. Тогда лекция будет гораздо понятнее. Для понимания материала и качественного его усвоения рекомендуется такая последовательность действий.

1. После окончания учебных занятий, при подготовке к занятиям следующего дня, нужно сначала просмотреть и обдумать пройденныйматериал прослушанный сегодня (10-15 минут) и прочитать необходимые учебные пособия по теме занятия.

2. В течение недели выбрать время (2 часа) для работы с литературой и выполнения самостоятельных заданий.

#### **10. Перечень информационных технологий, используемых при осуществлении образовательного процесса по дисциплине.**

В соответствии с требованиями ФГОС ВПО по направлению подготовки 11.03.03 «Конструирование и технология электронных средств», при изучении студентами дисциплины «Инженерная и компьютерная графика» реализация компетентностного подхода предусматривает широкое использование в учебном процессе интерактивных форм проведения занятий. Проведение занятий осуществляется с использованием компьютеров и мультимедийных средств, наглядных пособий, а также раздаточных материалов. Для проведения занятий по разделам 4 и 5, в рамках данной дисциплины, на персональных компьютерах установлено лицензионная учебная версия CAD/CAE SolidWorks.

Для проведения самостоятельной работы обучающиеся используют следующие информационные технологии:

 - доступ в сеть Интернет, обеспечивающий, поиск актуальной научно-методической и научно-технической информации;

 - необходимое программное обеспечение (SolidWorks) для выполнения программы дисциплины, установленное в вузе, а также для выполнения самостоятельной работы в домашних условиях.

#### **11. Описание материально-технической базы, необходимой для осуществления образовательного процесса по дисциплине.**

В качестве материально-технического обеспечения дисциплины могут быть использованы мультимедийные средства; наборы слайдов или кинофильмов; демонстрационные приборы и т.д.

- 1. Лабораторные занятия:
- компьютерный класс;
- презентационная техника (проектор, экран, компьютер);
- пакеты ПО общего назначения (текстовые редакторы, графические редакторы);
- пакет CAD/CAE SolidWorks.

#### 2. Прочее.

рабочее место преподавателя, оснащенное компьютером с доступом в Интернет;

рабочие места студентов, оснащенные компьютерами с доступом в Интернет, предназначенные для работы в электронной образовательной среде.

Программу составил: к.т.н., доцент каф. ПЭл В.В. Климаков

Программа рассмотрена и одобрена на заседании кафедры САПР ВС (протокол № \_\_ от \_\_\_\_\_\_\_\_\_\_\_ г.)

Зав. кафедрой ПЭл к.т.н., доцент. С.А. Круглов

## **МИНИСТЕРСТВО ОБРАЗОВАНИЯ И НАУКИ РОССИЙСКОЙ ФЕДЕРАЦИИ**

## ФЕДЕРАЛЬНОЕ ГОСУДАРСТВЕННОЕ БЮДЖЕТНОЕ ОБРАЗОВАТЕЛЬНОЕ УЧРЕЖДЕНИЕ ВЫСШЕГО ОБРАЗОВАНИЯ **«Рязанский государственный радиотехнический университет»**

## КАФЕДРА СИСТЕМ АВТОМАТИЗИРОВАННОГО ПРОЕКТИРОВАНИЯ ВЫЧИСЛИТЕЛЬНЫХ СРЕДСТВ

«СОГЛАСОВАНО» «УТВЕРЖДАЮ»

Декан ФВТ \_\_\_\_\_\_\_\_\_\_\_\_\_ А.Н. Пылькин Проректор по учебной работе \_\_\_\_\_\_\_\_\_\_\_\_ К.В. Бухенский

«  $\rightarrow$  2018 г. (  $\rightarrow$  2018 г.

Руководитель ОПОП В.П. Корячко

«\_\_\_»\_\_\_\_\_\_\_\_\_2018 г.

## **РАБОЧАЯ ПРОГРАММА ДИСЦИПЛИНЫ**

**Б1.3.Б.01 «Инженерная и компьютерная графика»**

Направление подготовки

11.03.03 Конструирование и технология электронных средств

ОПОП академического бакалавриата

«Конструирование и технология электронно-вычислительных средств»

Квалификация (степень) выпускника — бакалавр Форма обучения — очная

#### **1. Перечень планируемых результатов обучения по дисциплине, соотнесенных с планируемыми результатами освоения образовательной программы бакалавриата.**

Рабочая программа дисциплины «Инженерная и компьютерная графика» является составной частью основной профессиональной образовательной программы (ОПОП) бакалавриата «Конструирование и технология электронно-вычислительных средств», разработанной в соответствии с федеральным государственным образовательным стандартом высшего образования по направлению подготовки 11.03.03 Конструирование и технология электронных средств (уровень бакалавриата), утвержденным приказом Минобрнауки России от 12.11.2015 г. № 1333.

Инженерная и компьютерная графика - дисциплина, обучающая элементам начертательной геометрии и инженерной графики, в том числе геометрическому моделированию и умению применять интерактивные графические системы для выполнения и редактирования изображений и чертежей. Она дает возможность овладеть наряду с традиционными методами современными программными средствами для подготовки конструкторско-технологической документации.

*Целью освоения дисциплины* «Инженерная и компьютерная графика» является формирование у студентов твердых теоретических знаний и практических навыков в части оформления конструкторской документации, чертежей и схем в соответствии с действующей нормативной базой.

*Основные задачи освоения учебной дисциплины:*

5) формирование системного диалектического мышления, гибкости и самостоятельности ума, развитие пространственного мышления методами начертательной геометрии и проекционного черчения;

6) изучение правил разработки и оформления чертежей изделий в соответствии с ГОСТ;

7) формирование знаний в области твердотельного моделирования и автоматизированного создания чертежей;

8) изучение прикладных программ и комплексов по разработке и оформлению конструкторской документации.

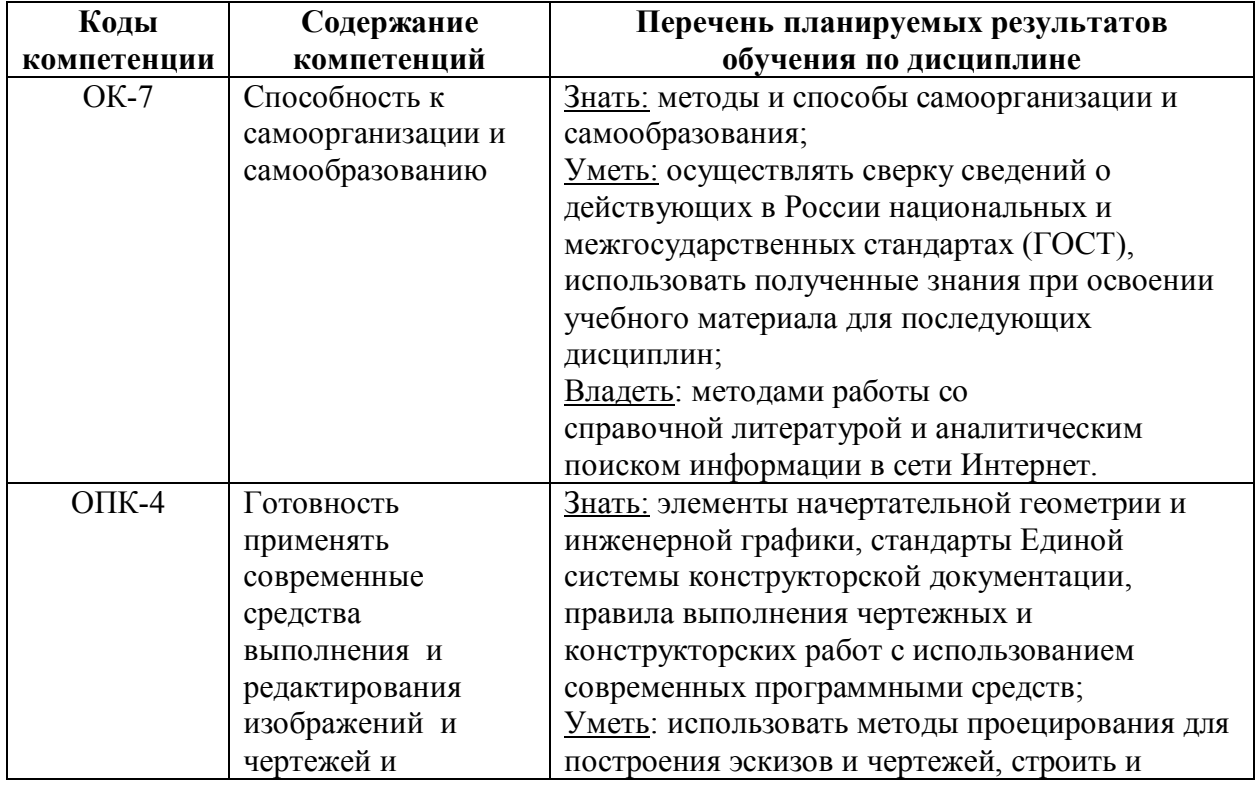

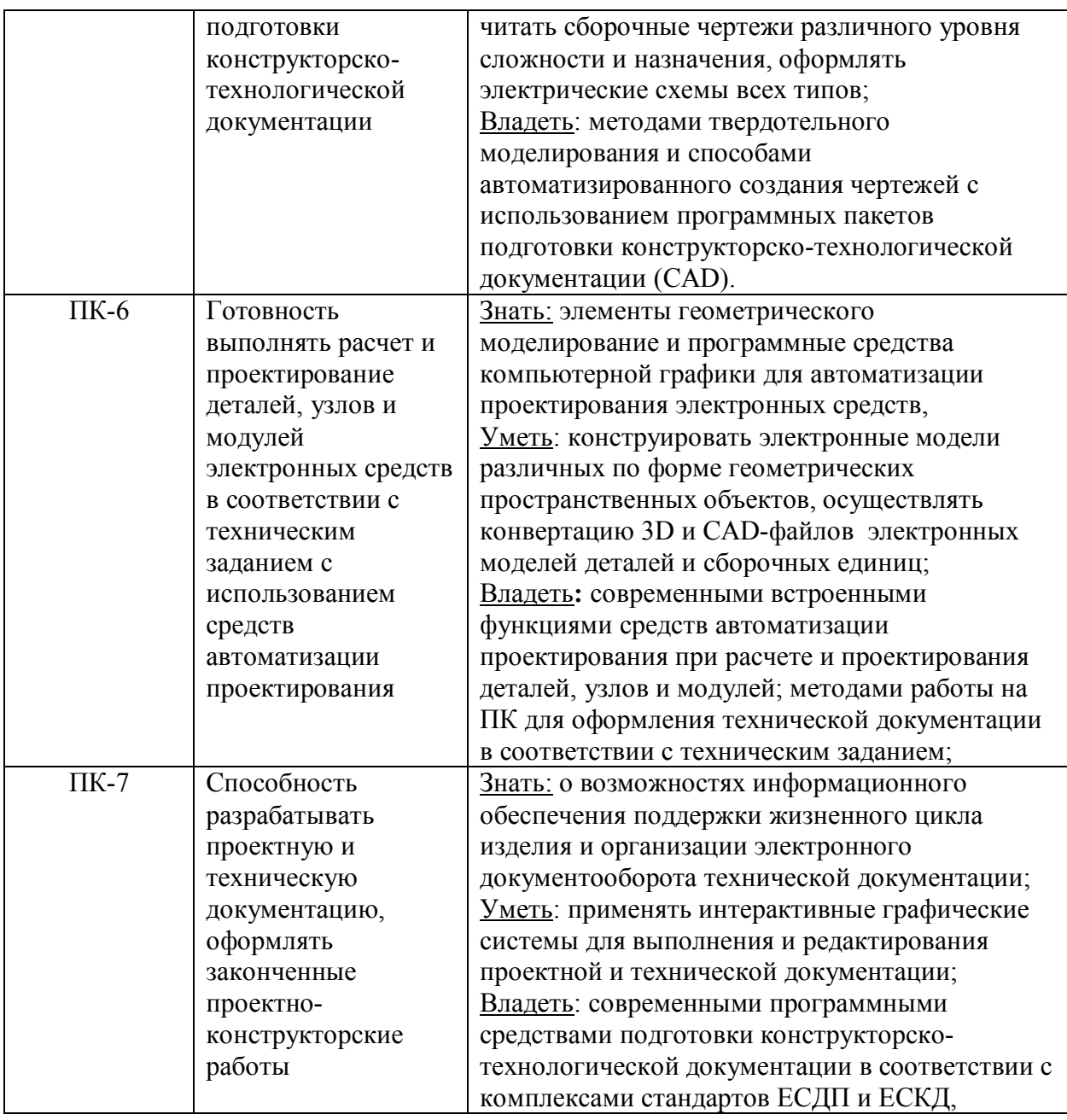

## **2. Место дисциплины в структуре ОПОП бакалавриата.**

Дисциплина «Инженерная и компьютерная графика» относится к базовой части блока № 1 дисциплин основной профессиональной образовательной программы (ОПОП) «Конструирование и технология электронно-вычислительных средств» по направлению подготовки 11.03.03 «Конструирование и технология электронных средств» (уровень бакалавриата). Дисциплина изучается по очной форме обучения на 1 курсе в 1 семестре.

*Пререквизиты дисциплины.* До начала изучения учебной дисциплины «Инженерная и компьютерная графика»» (Б1.3.Б.01) обучающиеся должны:

**знать:** правила работы на ПК в современных операционных средах;

**уметь:** применять на практике основные приемы работы на ПК в современных операционных средах;

**владеть:** навыками исследования и поиска информации в сети Интернет.

*Постреквизиты дисциплины.* Дисциплина «Инженерная и компьютерная графика (Б1.3.Б.01) является основой для выполнения графической части курсовых и выпускных работ, а также дальнейшей профессиональной деятельности.

## **3. Объём дисциплины и виды учебной работы**

*Общая трудоемкость (объем) дисциплины (модуля) составляет 108 ч. и 3 зачетных единицы (ЗЕ).*

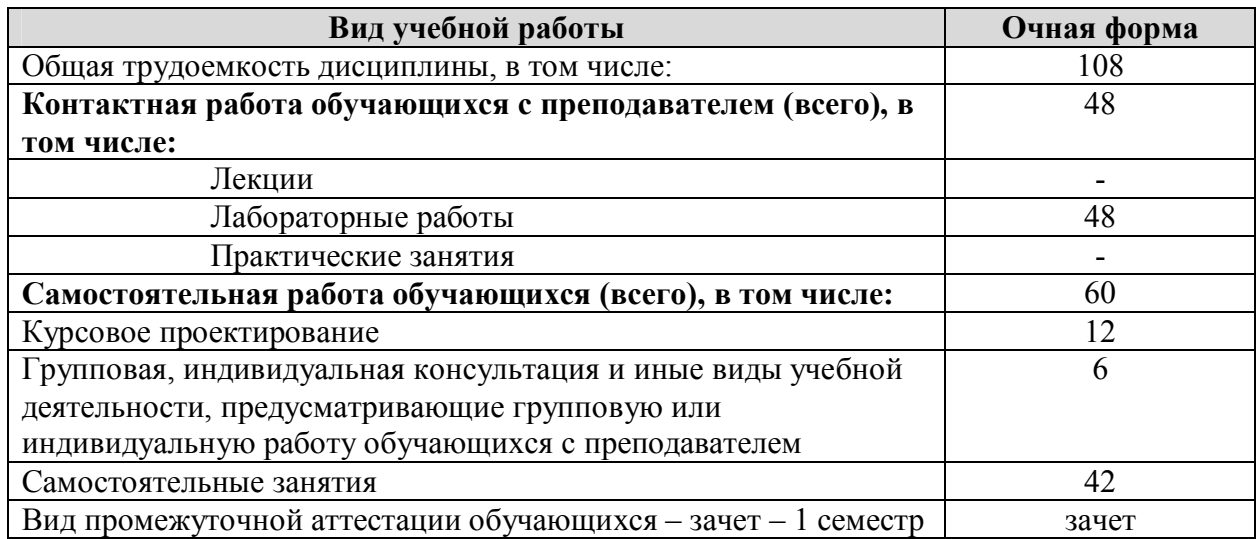

#### **4. Содержание дисциплины.**

#### **4.1 Содержание дисциплины (модуля), структурированное по темам (разделам).**

В структурном отношении программа представлена следующими разделами:

*1. Раздел. Элементы начертательной геометрии.*

Основные понятия о проецировании. Построение комплексного чертежа многогранного тела. Построение комплексного чертежа тел вращения. Построение линий пересечения поверхностей. Построение разверток многогранников и тел вращения.

*2. Раздел. Основные правила оформления чертежей. Единая система конструкторской документации.*

Стандартизация. Категории стандартов. Комплекс стандартов ЕСКД его назначение и структура. Виды изделий. Виды и комплектность конструкторских документов. Системы расположения изображений. Основные виды, местные виды, дополнительные виды. Разрезы: простые (вертикальные, горизонтальные), сложные (ломаные, ступенчатые). Сечения: наклонные, наложенные, вынесенные. Графические обозначения материалов и правила их нанесения на чертежах. Нанесение размеров. Понятие базы. Способы нанесения размеров. Разъемные соединения деталей. Резьбовые соединения. Стандартные резьбовые крепежные детали. Неразъемные соединения деталей. Выполнение эскиза детали. Правила выполнения и оформления сборочного чертежа и спецификации. Правила нанесения на чертежах надписей, технических требований и таблиц.

*3. Раздел. Основы норм взаимозаменяемости. Единая система допусков и посадок.*

Определение и основные виды взаимозаменяемости. Комплекс стандартов ЕСДП. Предельные отклонения линейных и угловых размеров. Шероховатость поверхности. Основные понятия. Обозначение на чертеже. Нанесение на чертежах обозначений покрытий, термической и других видов обработки. ЕСДП гладких цилиндрических соединений. Допуски и посадки в системе отверстия и вала. Виды посадок. ЕСДП для резьбовых соединений. Допуски формы и расположения поверхностей. Основные понятия. Обозначение на чертежах.

*4. Раздел. Создание трехмерных моделей изделия с помощью САПР SolidWorks*

Обзор существующих систем проектирования. Основные принципы работы в CAD/CAM/CAE системах. Этапы разработки изделия с точки зрения программного обеспечения SolidWorks. Базовые принципы создания эскизов деталей в SolidWorks.

Определенные и недоопределенные эскизы. Построение детали с помощью добавления элементов. Рассмотрение инструментов панели "Элементы". Библиотеки стандартных крепежных изделий Toolbox.

*5. Раздел. Разработка и оформление чертежей с помощью САПР SolidWorks*

Основные принципы создания чертежей в среде SolidWorks. Панели инструментов SolidWorks для работы с чертежами. Добавление основных проекционных видов. Создание и редактирование разрезов и сечений. Добавление размеров в чертеж: управляемые и управляющие размеры. Добавление обозначений шероховатости поверхности. Добавление обозначений отклонений формы поверхностей. Создание и редактирование сборочных чертежей и спецификаций.

#### **4.2. Разделы дисциплины (модуля) и трудоемкость по видам учебных занятий (в академических часах).**

Примерный тематический план включает вариативные формы учебного процесса: практические занятия (упражнения) и лабораторные работы (ЛР), самостоятельную работу студентов (СРС в таблице) и др.

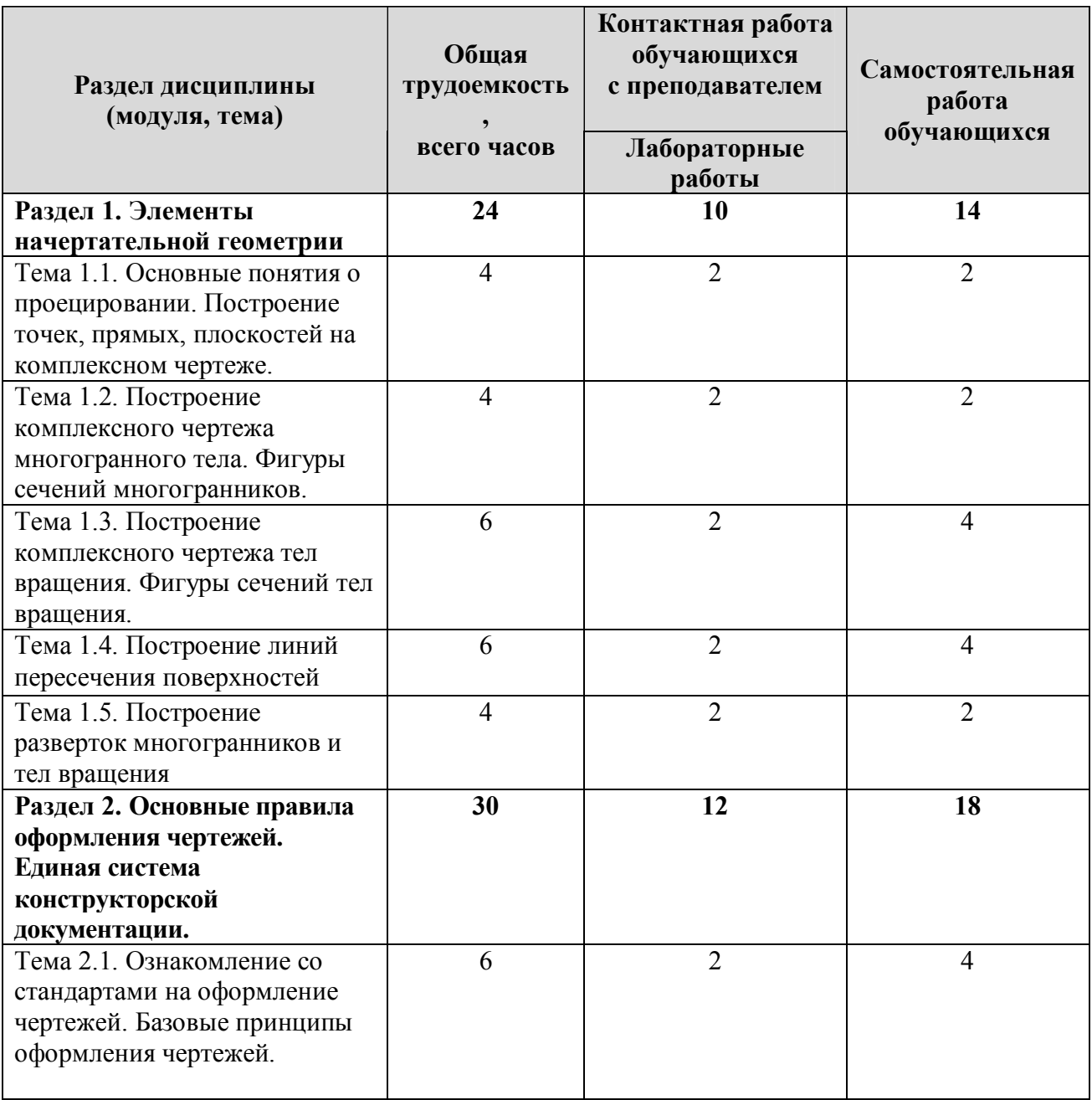

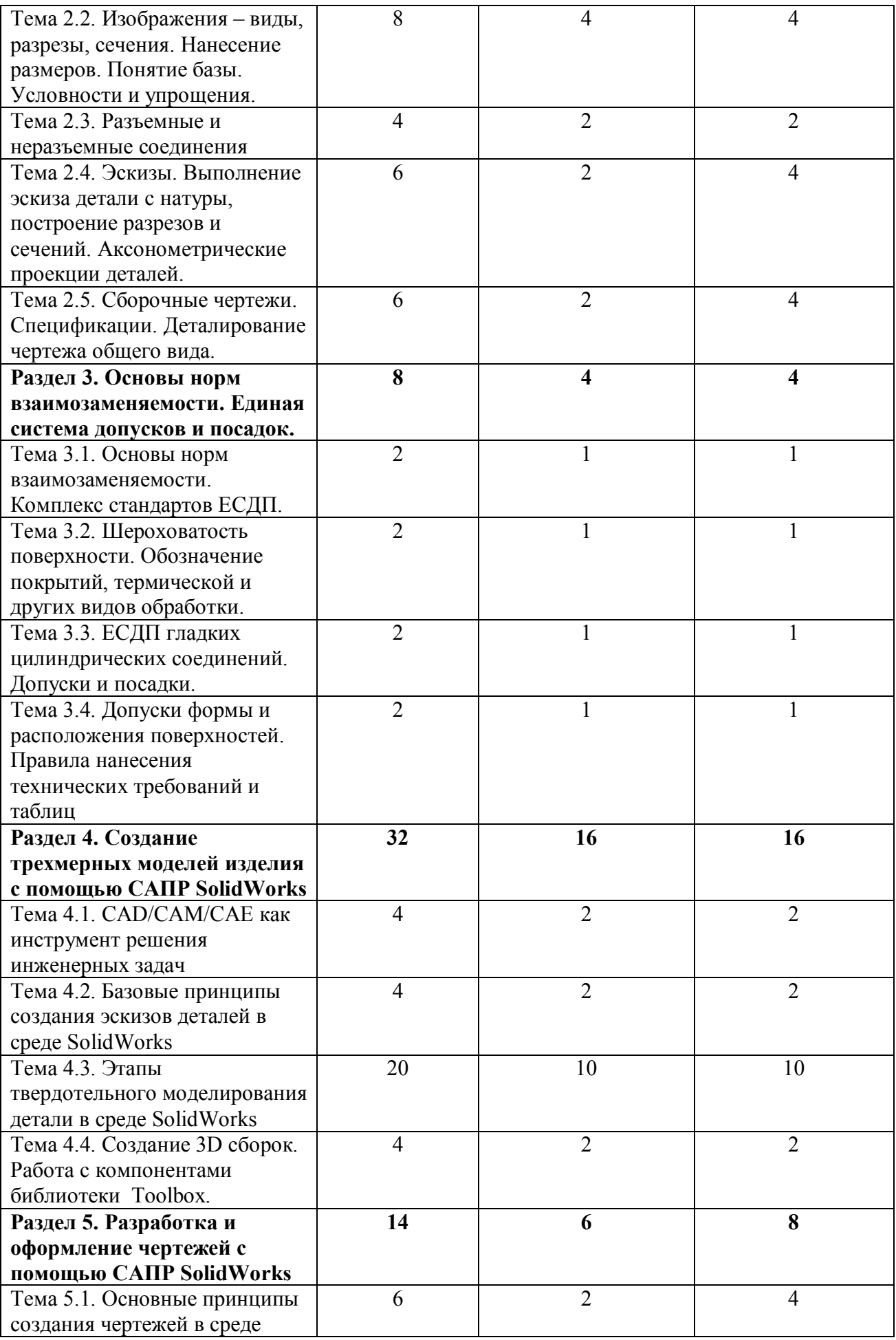

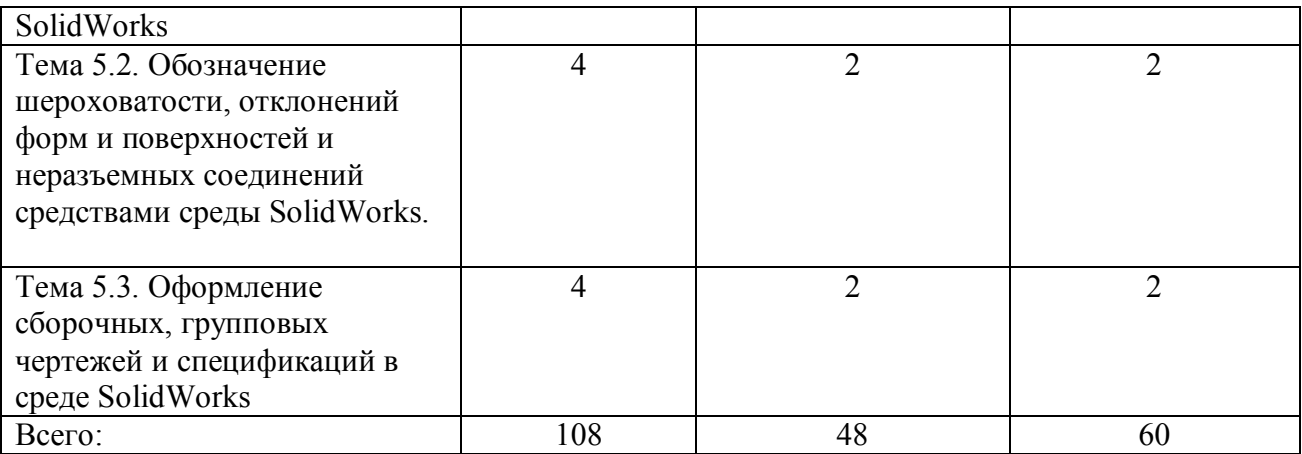

# **Виды практических и самостоятельных работ**

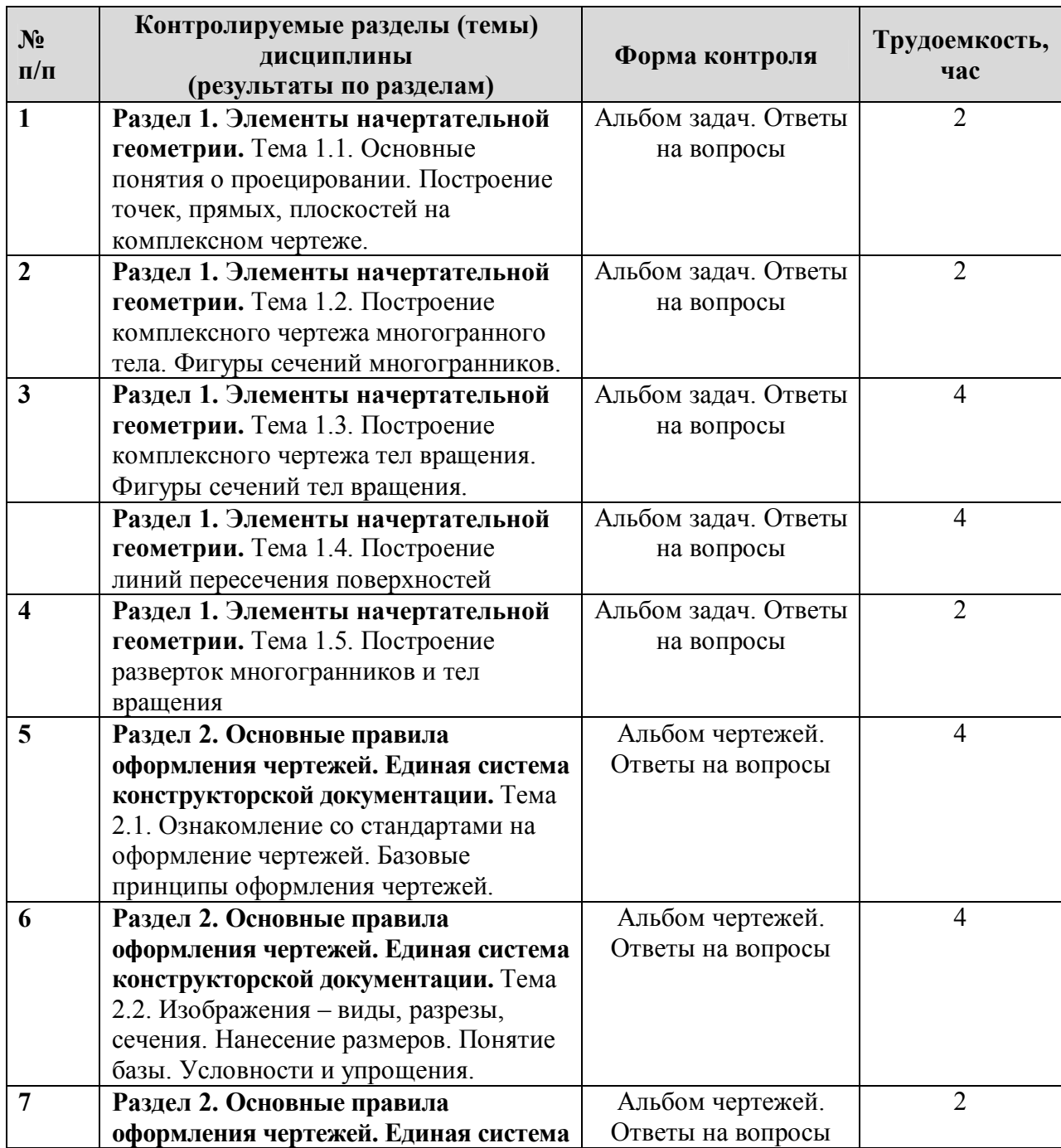

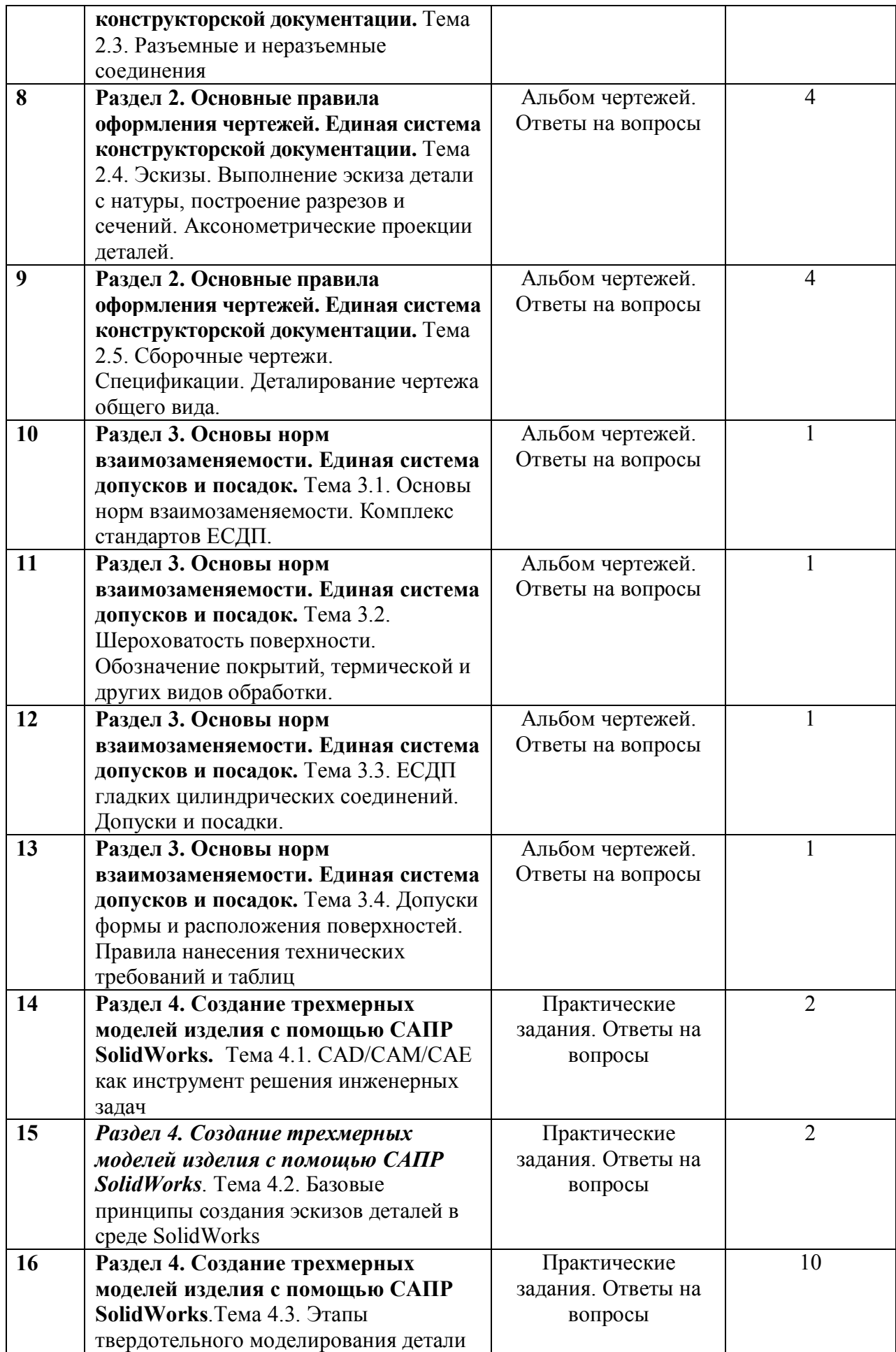

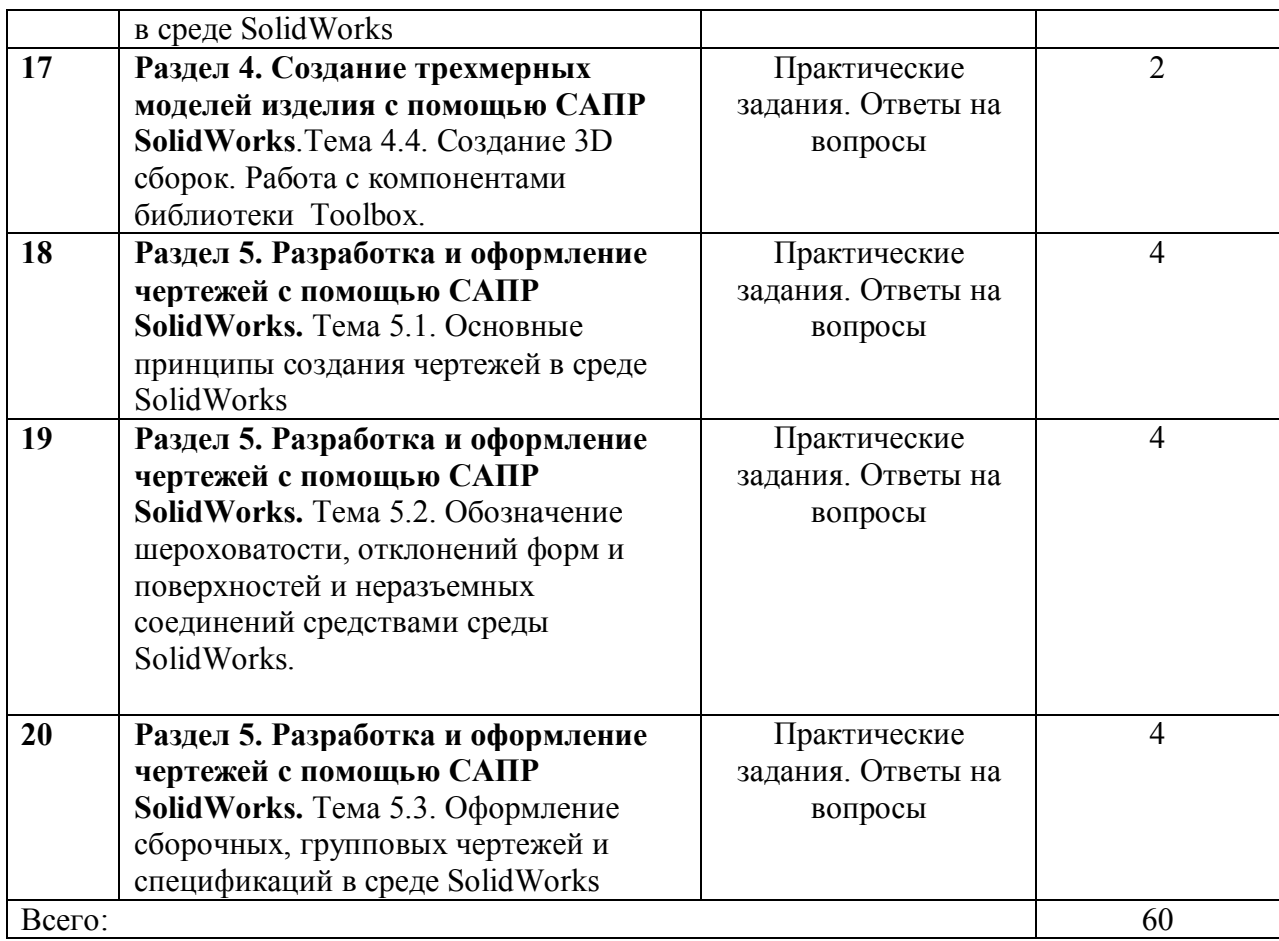

## **5. Перечень учебно-методического обеспечения для самостоятельной работы обучающихся по дисциплине.**

Как показывает практика, для освоения программного продукта в объеме курса, необходимо предоставление ПК и времени для самостоятельной работы. Из-за большого объема изучаемого материала невозможно полностью познакомить студента со всеми возможностями изучаемых систем. Поэтому важно привить навыки самостоятельной работы, чтобы он смог в дальнейшем самостоятельно продолжить изучение и позднее постепенно разобраться с материалом, не вошедшим в учебный курс. В качестве учебного материала помогающего самостоятельному освоению программного пакета SolidWorks по дисциплине «Инженерная и компьютерная графика» могут служить встроенные в ПО учебные модели и справочные материалы, а также всевозможные самоучители электронной и бумажной формы.

#### **Перечень методического обеспечения самостоятельной работы**

- 1. Ли К. Основы САПР (CAD/CAM/CAE). СПб.: Питер, 2004. -560с.
- 2. Конструкторско-технологическое проектирование электронной аппаратуры: Учебник для вузов. – М.: Изд. МГТУ им. Н.Э. Баумана, 2002. – 528 с. URL:http://slil.ru/22574041/529407141/Konstruktorskotehnologicheskoe\_proektirovanie\_elektronnoj\_apparatury.rar
- 3. Елкин В.В. Инженерная графика: Учеб. пособие для вузов., М., 2008, 304 с.

## **6. Фонд оценочных средств для проведения промежуточной аттестации обучающихся по дисциплине (модулю)**

Оценочные средства для проведения промежуточной аттестации обучающихся приведены в Приложении к рабочей программе дисциплины.

## **7. Перечень основной и дополнительной учебной литературы, необходимой для освоения дисциплины**

## **7.1. Основная учебная литература:**

1. Чумаченко Г.В. Техническое черчение: учебное пособие (ФГОС), Изд-во: Феникс, 2015. 349 с.

2. Чекмарев А.А. Начертательная геометрия и черчение : учебник для прикладного бакалавриата, Изд-во.: Юрайт, 2015. 471 с.

3. Куликов В. П. Инженерная графика: Учеб., Изд-во "ФОРУМ",2014. 366 с.

4. Левицкий В.С. Машиностроительное черчение и автоматизация выполнения чертежей : учебник для бакалавров: Учеб., Изд-во.: Юрайт, 2014. 435 с.

5. Грачев Е.Ю., Климаков В.В. Инженерная и компьютерная графика: учеб. пособие /; Рязан. гос. радиотехн. ун-т. - Рязань: РГРТУ, 2016. – 114 с.

#### **7.2. Дополнительная учебная литература:**

1. Елкин В.В. Инженерная графика: Учеб. пособие для вузов., М., 2008, 304 с.

2. Миронова Р.С. Инженерная графика: Учеб., М.: Высшая школа, 2003, 288 с.

3. Романычева Э.Т. Инженерная и компьютерная графика: Учебник для вузов., М.: ДМК Пресс, 2001, 592 с.

4. Дегтярев В.М. Инженерная и компьютерная графика.; Учеб., М., 2010, 240 с.

5. Анурьев В.И. Справочник конструктора-машиностроителя. М.: Машиностроение, 2001, 920 с.

6. Боголюбов С.К. Чтение и деталирование сборочных чертежей. Альбом.: Учеб. пособие для ссузов., М.: Машиностроение, 1996, 88 с.

7. Новичихина Л.И. Справочник по техническому черчению. Минск: Книжный дом, 2004, 320 с.

8. Технология приборостроения: Учебник / Под общей редакцией проф. И.П.Бушминского. – М.: МГТУ им. Н.Э.Баумана.

URL: http://www.engineer.bmstu.ru/res/RL6/book1/book/metod/tpres.htm

#### **8. Ресурсы информационно-телекоммуникационной сети «Интернет» (далее – сеть «Интернет»), необходимых для освоения дисциплины (модуля)**

1. Электронно-библиотечная система (ЭБС).

2. Образовательный ресурс по компьютерной и инженерной графике «CADInstructor» http://cadinstructor.org/

3. Образовательный ресурс ЧПУ-станки. РФ http://чпу-станки.рф/info.html

#### **9. Методические указания для обучающихся по освоению дисциплины.**

#### **9.1. Рекомендации по планированию и организации времени, необходимого для изучения дисциплины**

Методически изучение дисциплины производится с применением активных форм проведения занятий с использованием *метода проектов* как эффективного приема изучения дисциплины «Инженерная и компьютерная графика».

Принятая технология активного обучения базируется на работе в аудитории, когда в процессе практических лабораторных занятий, дополняемых самостоятельной работой обучаемых, выполняется серия заданий, совокупность которых позволяет практически применить полученные знания, развить необходимые профессиональные и общекультурные компетенции обучающихся по данной дисциплине.

К каждому занятию, обучающемуся надо готовиться с помощью изучения

рекомендованной литературы и методических рекомендаций к лабораторным работам. В конце семестра при подготовке к аттестации студент должен повторить изученный в семестре материал и в ходе повторения обобщить, сформировав цельное представление о нем.

## **9.2. Описание последовательности действий студента («сценарий изучения дисциплины»)**

При изучении дисциплины очень полезно самостоятельно изучать материал, который еще не применялся на практическом лабораторном занятии. Тогда лекция будет гораздо понятнее. Для понимания материала и качественного его усвоения рекомендуется такая последовательность действий.

1. После окончания учебных занятий, при подготовке к занятиям следующего дня, нужно сначала просмотреть и обдумать пройденныйматериал прослушанный сегодня (10-15 минут) и прочитать необходимые учебные пособия по теме занятия.

2. В течение недели выбрать время (2 часа) для работы с литературой и выполнения самостоятельных заданий.

## **10. Перечень информационных технологий, используемых при осуществлении образовательного процесса по дисциплине.**

В соответствии с требованиями ФГОС ВПО по направлению подготовки 11.03.03 «Конструирование и технология электронных средств», при изучении студентами дисциплины «Инженерная и компьютерная графика» реализация компетентностного подхода предусматривает широкое использование в учебном процессе интерактивных форм проведения занятий. Проведение занятий осуществляется с использованием компьютеров и мультимедийных средств, наглядных пособий, а также раздаточных материалов. Для проведения занятий по разделам 4 и 5, в рамках данной дисциплины, на персональных компьютерах установлено лицензионная учебная версия CAD/CAE SolidWorks.

Для проведения самостоятельной работы обучающиеся используют следующие информационные технологии:

- доступ в сеть Интернет, обеспечивающий, поиск актуальной научно-методической и научно-технической информации;
- необходимое программное обеспечение (SolidWorks) для выполнения программы дисциплины, установленное в вузе, а также для выполнения самостоятельной работы в домашних условиях.

## **11. Описание материально-технической базы, необходимой для осуществления образовательного процесса по дисциплине.**

В качестве материально-технического обеспечения дисциплины могут быть использованы мультимедийные средства; наборы слайдов или кинофильмов; демонстрационные приборы и т.д.

#### 3. Лабораторные занятия:

- компьютерный класс;
- презентационная техника (проектор, экран, компьютер);
- пакеты ПО общего назначения (текстовые редакторы, графические редакторы);
- пакет CAD/CAE SolidWorks.

#### 4. Прочее.

рабочее место преподавателя, оснащенное компьютером с доступом в Интернет;

рабочие места студентов, оснащенные компьютерами с доступом в Интернет, предназначенные для работы в электронной образовательной среде.

Программу составил: к.т.н., доцент каф. ПЭл В.В. Климаков

Программа рассмотрена и одобрена на заседании кафедры САПР ВС (протокол № \_\_ от \_\_\_\_\_\_\_\_\_\_\_ г.)

Зав. кафедрой ПЭл к.т.н., доцент. С.А. Круглов